Межгосударственное образовательное учреждение высшего образования «Белорусско-Российский университет»

> **УТВЕРЖДАЮ** Первый проректор Белорусско-Российского университета И Ю.В. Машин

Mac

Документ подписан простой электронной подписью Информация о владельце: «22» O4 2022 г. ФИО: Лустенков Михаил Евгеньевич Регистрационный № УД-150302/5.1.В.14.2/р Должность: Ректор<br>Дата:10.11.2023

**ЗО МОДЕЛИРОВАНИЕ** 

(наименование дисциплины)

#### РАБОЧАЯ ПРОГРАММА ДИСЦИПЛИНЫ

Направление подготовки 15.03.03 Прикладная механика

Направленность (профиль) Компьютерный инжиниринг и реновация деталей машин

Квалификация Бакалавр

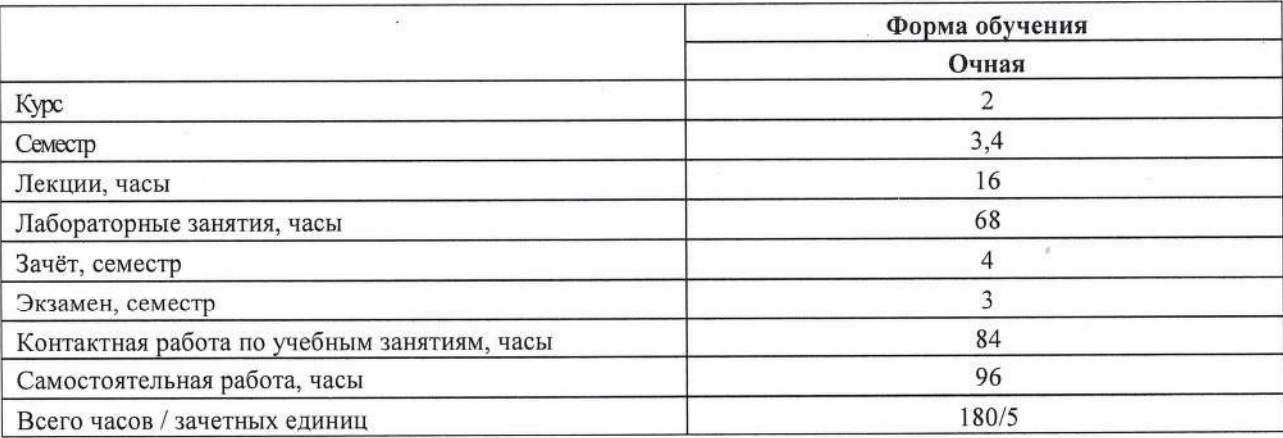

Кафедра-разработчик программы: Основы проектирования машин (название кафедры)

Составитель: А.П. Прудников, кандидат технических наук, доцент (И.О. Фамилия, ученая степень, ученое звание)

Рабочая программа составлена в соответствии с федеральным государственным образовательным стандартом высшего образования - бакалавриат по направлению подготовки 15.03.03 Прикладная механика № 729 от 09.08.2021 г., учебным планом рег. №150303-2 от 28.01.2022 г.

Рассмотрена и рекомендована к утверждению кафедрой Основы проектирования машин (название кафедры)

« 16 » марта 2022 г., протокол № 8.

А.П. Прудников Зав. кафедрой

Одобрена и рекомендована к утверждению Научно-методическим советом Белорусско-Российского университета

« 20 » апреля 2022 г., протокол № 5.

Зам. председателя Научно-методического совета

С.А. Сухоцкий

Репензент:

Б. М. Моргалик, доцент кафедры автоматизации технологических процессов и производств УО «Белорусский государственный университет пищевых и химических технологий», канд. техн. наук, доцент

(И.О. Фамилия, должность, ученая степень, ученое звание рецензента)

Рабочая программа согласована:

Ведущий библиотекарь

Начальник учебно-методического отдела

Ulg O.C. Megemolia В.А. Кемова

# 1 ПОЯСНИТЕЛЬНАЯ ЗАПИСКА 1.1 Цель учебной дисциплины

Целью учебной дисциплины является освоение студентами методов и средств компьютерной графики, формирование знаний, умений и навыков при работе с системами трехмерного проектирования деталей машин и сборочных узлов, способности к анализу и синтезу пространственных форм.

#### 1.2 Планируемые результаты изучения учебной дисциплины

В результате освоения учебной дисциплины студент должен знать:

- базовые основы компьютерной графики;

- принципы и методы создания трехмерных деталей;

- принципы и методы создания трехмерных сборочных узлов;

- принципы, методы и правила создания рабочих чертежей;

уметь:

- читать и оформлять рабочие и сборочные чертежи;

- использовать современное программное обеспечение для создания трехмерных моделей деталей и узлов;

- использовать современное программное обеспечение для создания рабочих чертежей деталей и узлов;

#### владеть:

- основными методами создания трехмерных деталей;

- основными методами создания трехмерных сборочных узлов;

- основными методами создания рабочих чертежей.

#### 1.3 Место учебной дисциплины в системе подготовки студента

Дисциплина относится к блоку 1 «Дисциплины (модули) (часть Блока 1, формируемая участниками образовательных отношений, элективные дисциплины).

Перечень учебных дисциплин, изучаемых ранее, усвоение которых необходимо для изучения данной дисциплины:

- инженерная графика;

- математика:

- основы информационных технологий в машиностроении.

Перечень учебных дисциплин (циклов дисциплин), которые будут опираться на данную дисциплину:

- детали машин и основы конструирования;

- CAD и CAE системы;

- численные метолы расчета в инженерных залачах.

Кроме того, знания, полученные при изучении дисциплины на лабораторных занятиях будут применены при прохождении научно-исследовательской работы (получение первичных навыков научно-исследовательской работы) практики, а также при подготовке выпускной квалификационной работы и дальнейшей профессиональной деятельности.

### **1.4 Требования к освоению учебной дисциплины**

Освоение данной учебной дисциплины должно обеспечивать формирование следующих компетенций:

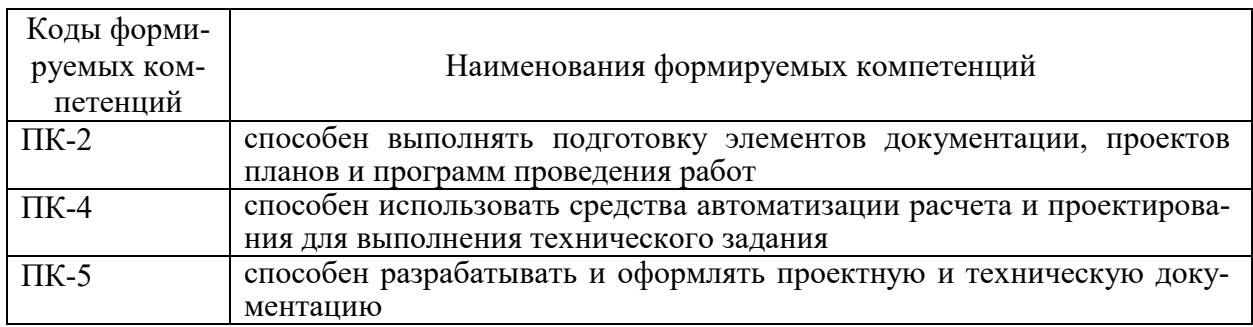

## **2 СТРУКТУРА И СОДЕРЖАНИЕ ДИСЦИПЛИНЫ**

Вклад дисциплины в формирование результатов обучения выпускника (компетенций) и достижение обобщенных результатов обучения происходит путём освоения содержания обучения и достижения частных результатов обучения, описанных в данном разделе.

#### **2.1 Содержание учебной дисциплины**

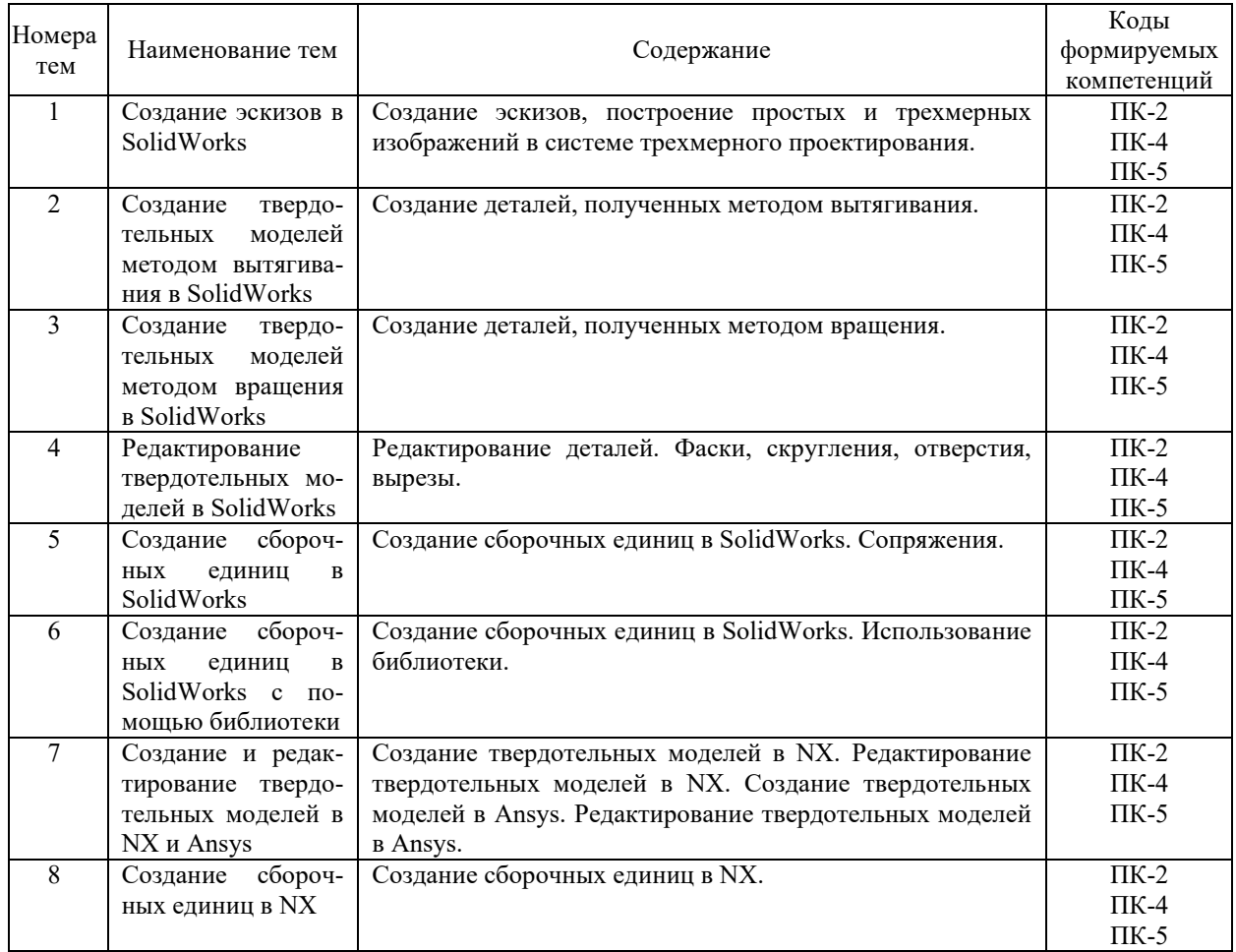

# **2.2 Учебно-методическая карта учебной дисциплины**

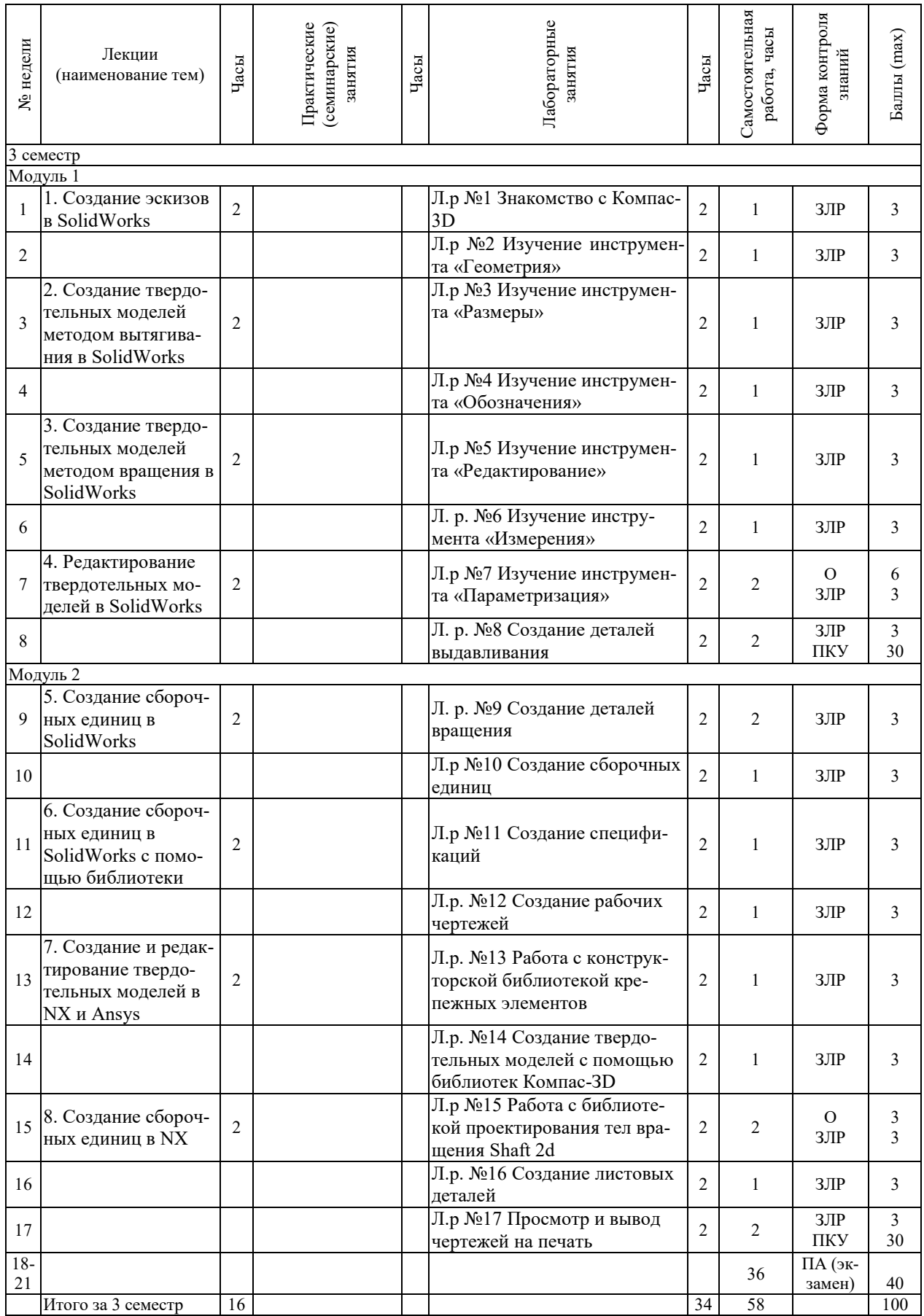

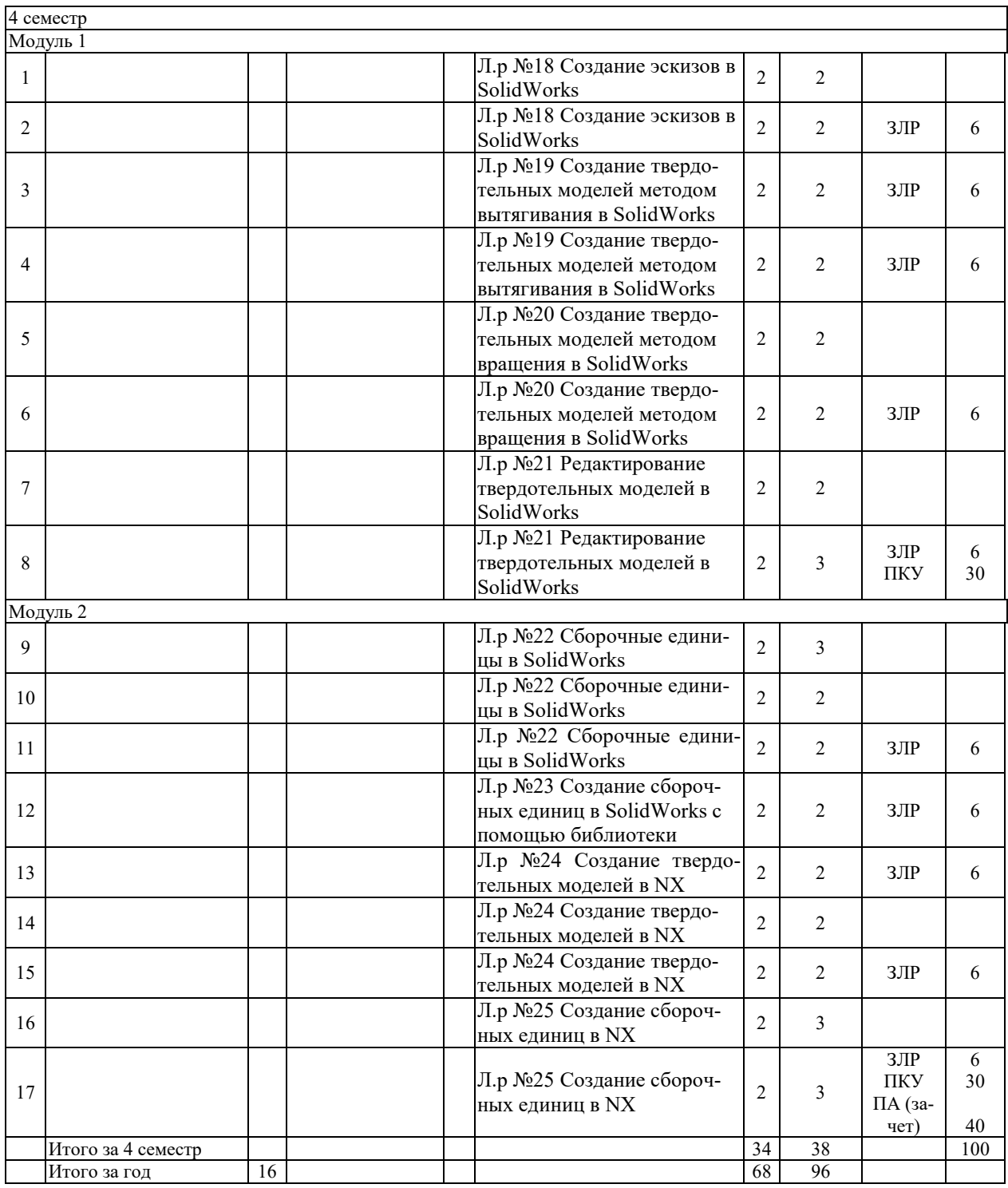

Принятые обозначения:

О – лекционный опрос;

ЗЛР – защита лабораторной работы;

ПКУ – промежуточный контроль успеваемости;

ПА – промежуточная аттестация.

Итоговая оценка определяется как сумма текущего контроля и промежуточной аттестации и соответствует баллам:

Зачет

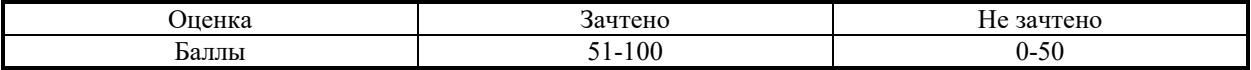

Экзамен, дифференцированный зачет

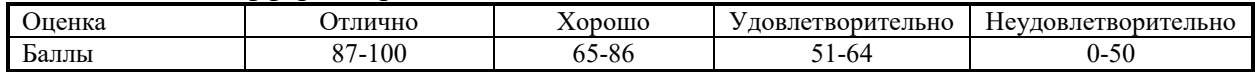

### **3 ОБРАЗОВАТЕЛЬНЫЕ ТЕХНОЛОГИИ**

При изучении дисциплины используется модульно-рейтинговая система оценки знаний студентов. Применение инновационных форм и методов проведения занятий при изучении различных тем курса представлено в таблице.

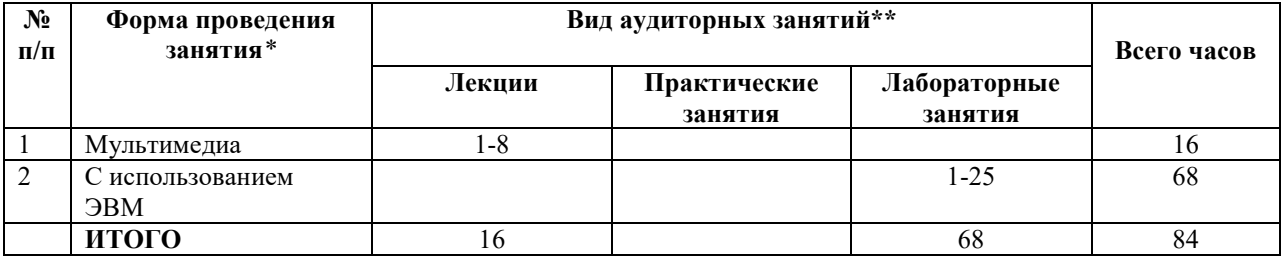

## **4 ОЦЕНОЧНЫЕ СРЕДСТВА**

Используемые оценочные средства по учебной дисциплине представлены в таблице и хранятся на кафедре.

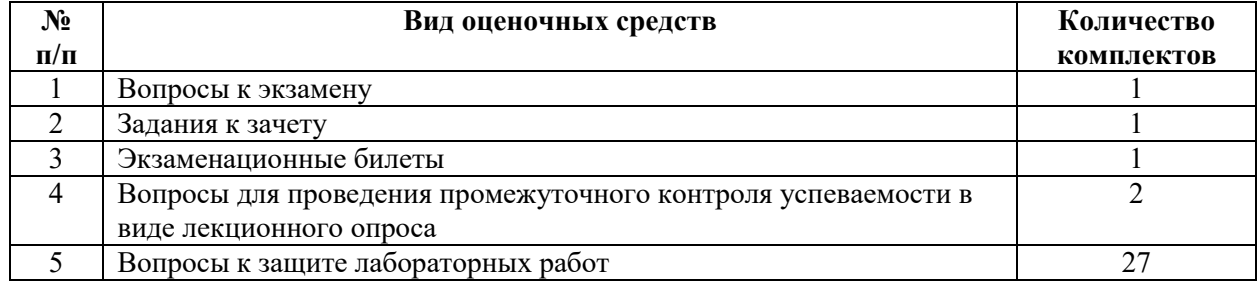

# **5 МЕТОДИКА И КРИТЕРИИ ОЦЕНКИ КОМПЕТЕНЦИЙ СТУДЕНТОВ**

#### **5.1 Уровни сформированности компетенций**

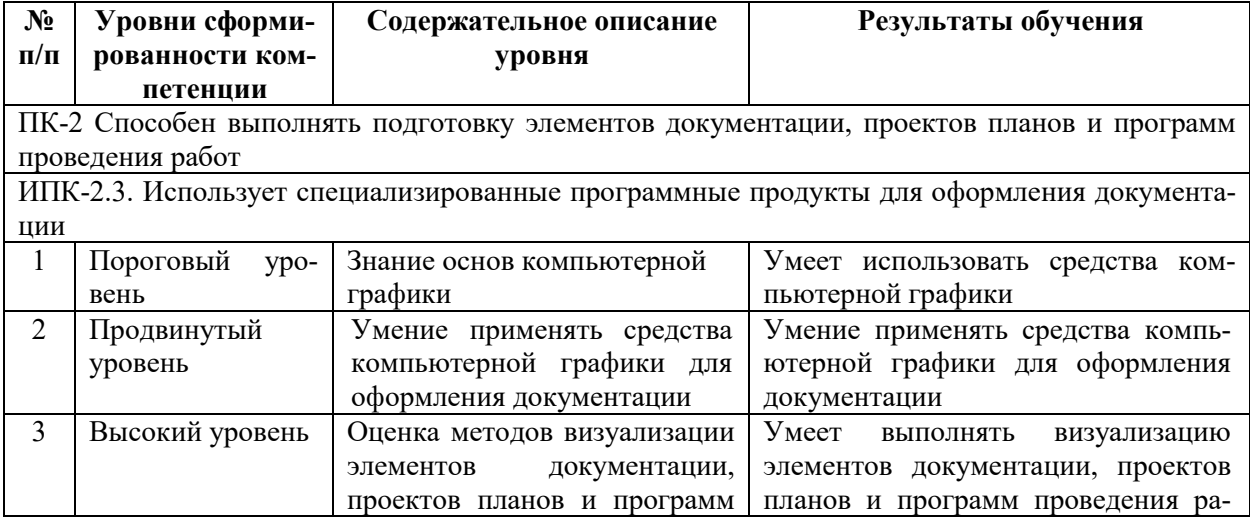

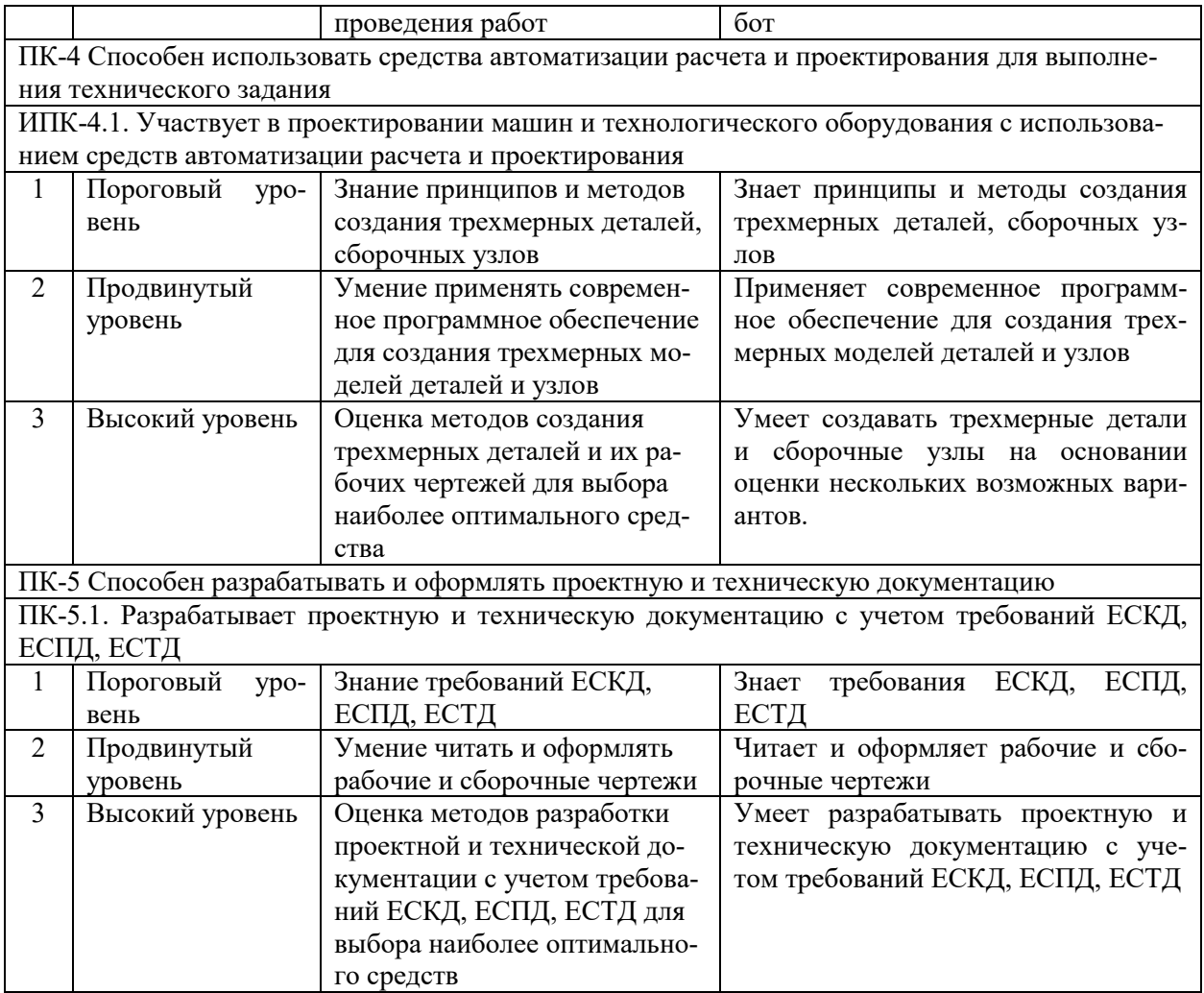

# **5.2 Методика оценки знаний, умений и навыков студентов**

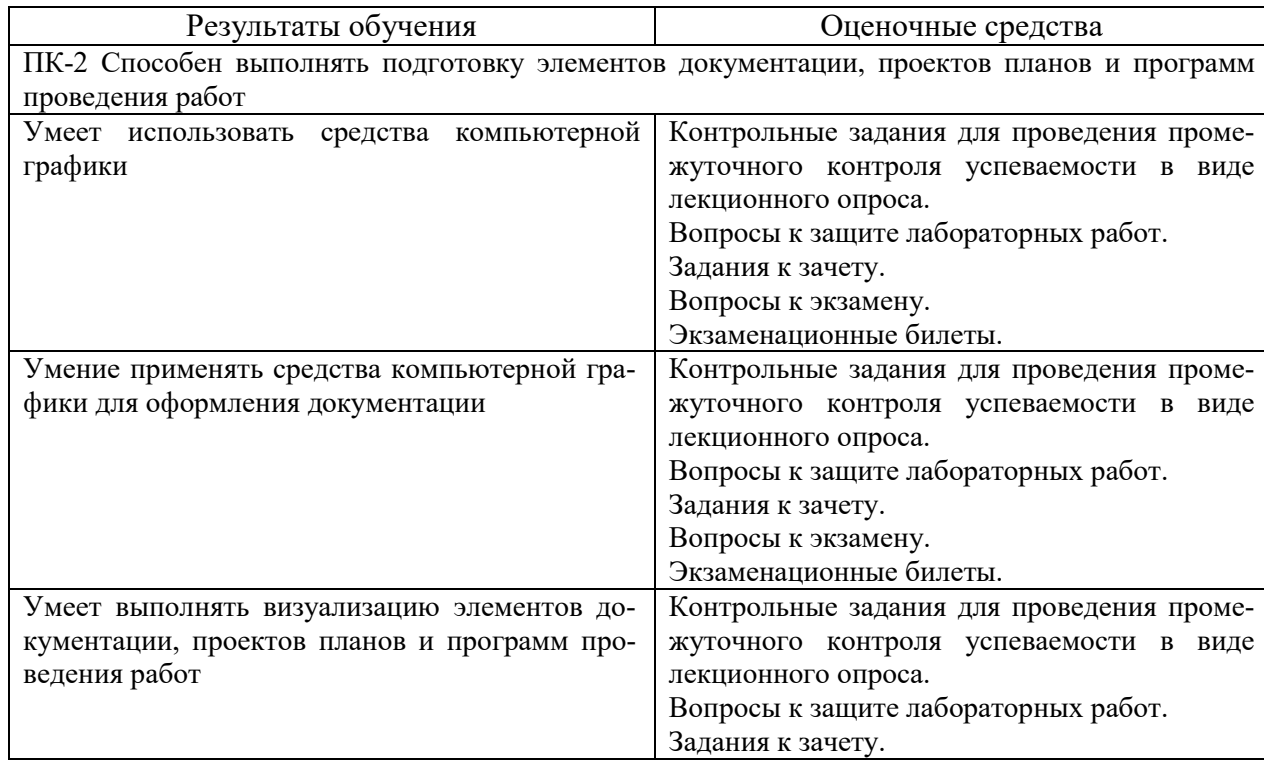

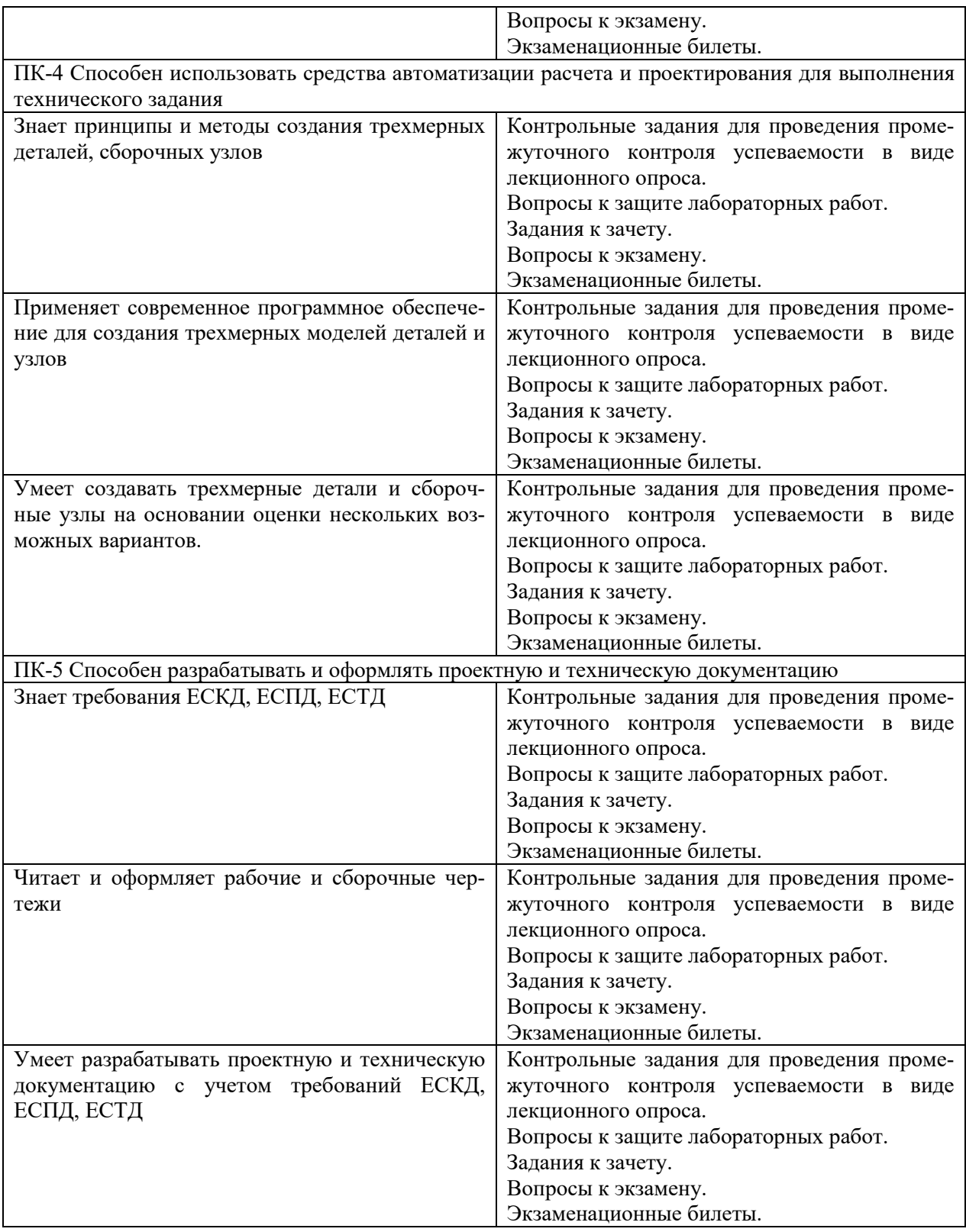

# **5.3 Критерии оценки лабораторных работ**

Каждая выполненная лабораторная работа оцениваются в зависимости от уровня ее сложности: в третьем семестре до 3 баллов, в четвертом – до 6 баллов. При этом баллы начисляются за ее защиту в зависимости от уровня знаний студента по теме работы.

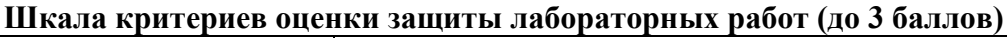

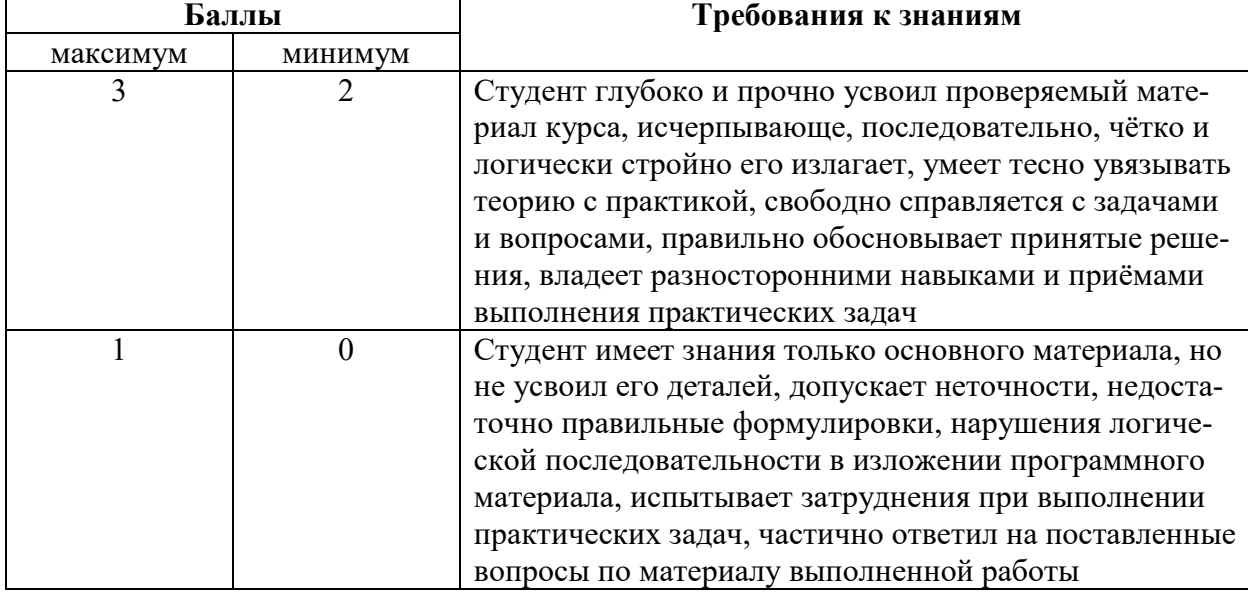

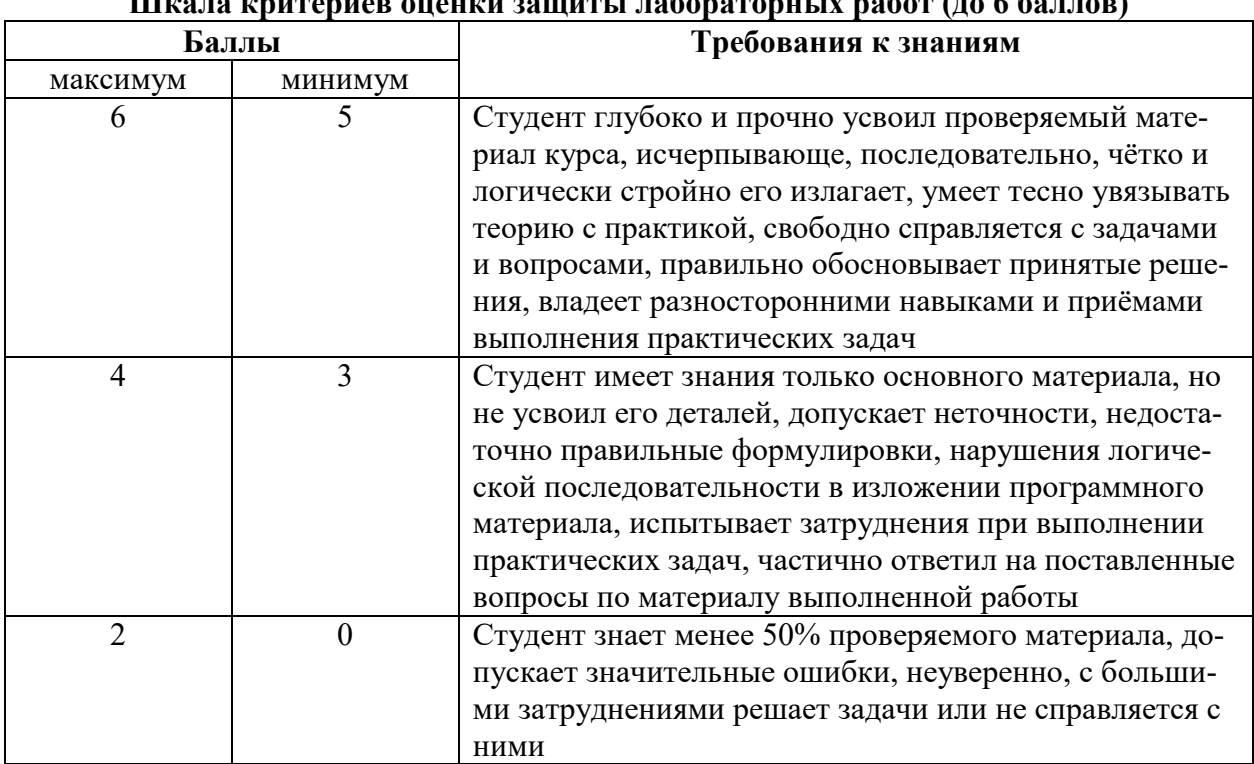

### **Шкала критериев оценки защиты лабораторных работ (до 6 баллов)**

Если работа выполнена, но не защищена, то баллы по ней не начисляются, а она попадает в разряд задолженностей.

## **5.4 Критерии оценки зачета**

Проставляемая в зачетную ведомость отметка о сдаче зачета соответствует сумме баллов, набранных студентом в течение семестра до 60 баллов и полученных при сдаче зачета до 40 баллов и выставляется в соответствии с приведенной шкалой

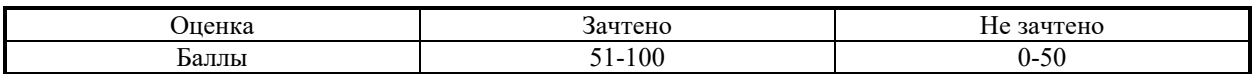

Задание на зачет включает в себя решение задачи по курсу и оценивается до 40 баллов в зависимости от полноты ответа.

Полный ответ на задачу по курсу должен включать:

- чертеж детали (оценивается до 15 баллов);

- правильно расставленные размеры и обозначения (оценивается до 15 баллов);

- объяснения по выбранным методам выполнения элементов чертежа (оценивается до 10 баллов).

Основанием для простановки неполного балла являются ошибки в графической части и в терминологии.

#### **5.5 Критерии оценки экзамена**

Проставляемая в экзаменационную ведомость оценка соответствует сумме баллов, набранных студентом в течение семестра до 60 баллов и полученных при сдаче экзамена до 40 баллов и выставляется в соответствии с приведенной шкалой по пятибалльной системе в соответствии со шкалой.

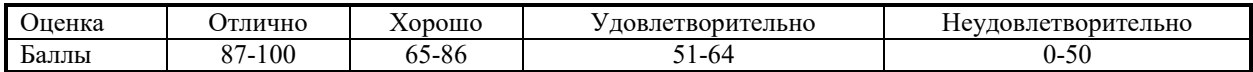

Экзаменационный билет включает один теоретический вопрос по курсу и одну задачу.

Теоретический вопрос касается общих сведений по курсу и оценивается до 15 баллов в зависимости от полноты ответа. Полный ответ должен включать:

- терминологию и классификацию (оценивается до 5 баллов);

- методы создания рабочих чертежей и трехмерных моделей деталей (оценивается до 10 баллов).

Основанием для простановки неполного балла являются ошибки в терминологии, описании выбранного метода.

Экзаменационная задача оценивается до 25 баллов. Полный ответ должен включать:

- чертеж детали или узла (оценивается до 15 баллов);

- правильно расставленные размеры и обозначения, выполненную спецификацию (оценивается до 10 баллов).

Основанием для простановки неполного балла являются непонимание сути задачи, ошибки в алгоритме решения, неполное соответствие полученного решения условию задачи, ошибки в графической части.

Экзамен считается сдан, если сумма баллов, набранная студентом при сдаче экзамена составит не менее 15 баллов.

#### **6 МЕТОДИЧЕСКИЕ РЕКОМЕНДАЦИИ ПО ОРГАНИЗАЦИИ И ВЫПОЛНЕНИЮ САМОСТОЯТЕЛЬНОЙ РАБОТЫ СТУДЕНТОВ ПО УЧЕБНОЙ ДИСЦИПЛИНЕ**

Самостоятельная работа студентов (СРС) направлена на закрепление и углубление освоения учебного материала, развитие практических умений. СРС включает следующие виды самостоятельной работы студентов:

1. Подготовка к защите лабораторных работ.

Подготовка к защите лабораторных работ представляет собой проработку вопросов к самостоятельной подготовке к лабораторным работам.

Для СРС рекомендуется использовать источники, приведенные в п. 7.

# **7 УЧЕБНО-МЕТОДИЧЕСКОЕ И ИНФОРМАЦИОННОЕ ОБЕСПЕЧЕНИЕ УЧЕБНОЙ ДИСЦИПЛИНЫ**

### **7.1 Основная литература**

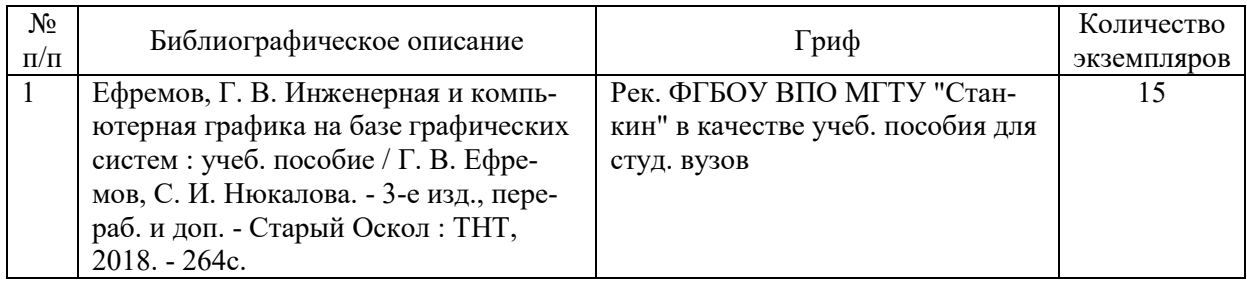

### **7.2 Дополнительная литература**

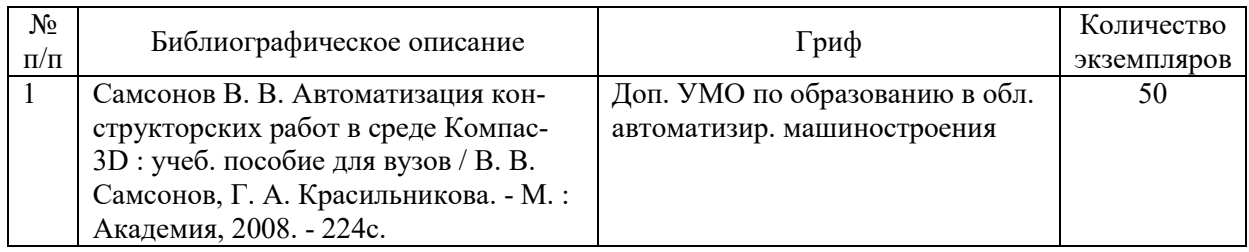

## **7.3 Перечень ресурсов сети Интернет по изучаемой дисциплине**

- 1. https://autocad-lessons.ru/uroki-kompas-3d/
- 2. http://help.solidworks.com/2020/russian/SolidWorks/sldworks/r\_help.htm
- 3. https://docs.plm.automation.siemens.com/tdoc/nx/10/nx\_help/#uid:index

### **7.4 Перечень наглядных и других пособий, методических рекомендаций по проведению учебных занятий, а также методических материалов к используемым в учебном процессе техническим средствам**

#### **7.4.1 Методические рекомендации**

3D моделирование. Методические указания к лабораторным занятиям для студентов направления подготовки 15.03.03 «Прикладная механика» очной формы обучения – Могилев, Белорусско-Российский университет (электронный вариант).

## **7.4.2 Информационные технологии**

Мультимедийные презентации:

- Тема 1 Создание эскизов в SolidWorks.
- Тема 2 Создание твердотельных моделей методом вытягивания в SolidWorks.
- Тема 3 Создание твердотельных моделей методом вращения в SolidWorks.
- Тема 4 Редактирование твердотельных моделей в SolidWorks.
- Тема 5 Создание сборочных единиц в SolidWorks.

Тема 6 – Создание сборочных единиц в SolidWorks с помощью библиотеки.

Тема 7 – Создание и редактирование твердотельных моделей в NX и Ansys.

Тема 8 – Создание сборочных единиц в NX.

#### **7.4.3 Перечень программного обеспечения, используемого в учебном процессе**

1. Свободно распространяемое ПО WPS Office – используется для чтения лекции по темам 1-8 (см. п. 2.2).

2. Лицензионное ПО SolidWorks 2017-2018 – используется при проведении лабораторных занятий 18-23 (см. п. 2.2).

3. Лицензионное ПО КОМПАС 3D V18 – используется при проведении лабораторных занятий 1-17 (см. п. 2.2).

4. Лицензионное ПО Ansys 19 – используется для чтения лекции 7 (см. п. 2.2).

# **8 МАТЕРИАЛЬНО-ТЕХНИЧЕСКОЕ ОБЕСПЕЧЕНИЕ УЧЕБНОЙ ДИСЦИПЛИНЫ**

Материально-техническое обеспечение дисциплины содержится в паспорте лаборатории «802», рег. номер ПУЛ-4.503-802/07-21.

# ДОПОЛНЕНИЯ И ИЗМЕНЕНИЯ К РАБОЧЕЙ ПРОГРАММЕ ДИСЦИПЛИНЫ

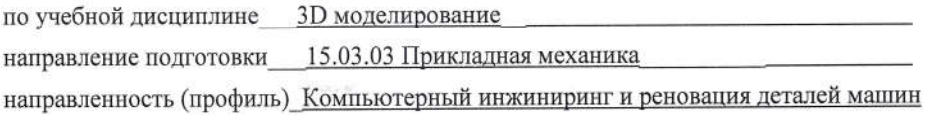

на 2023-2024 учебный год

Дополнений и изменений нет.

 $\mathbb{R}^p$ 

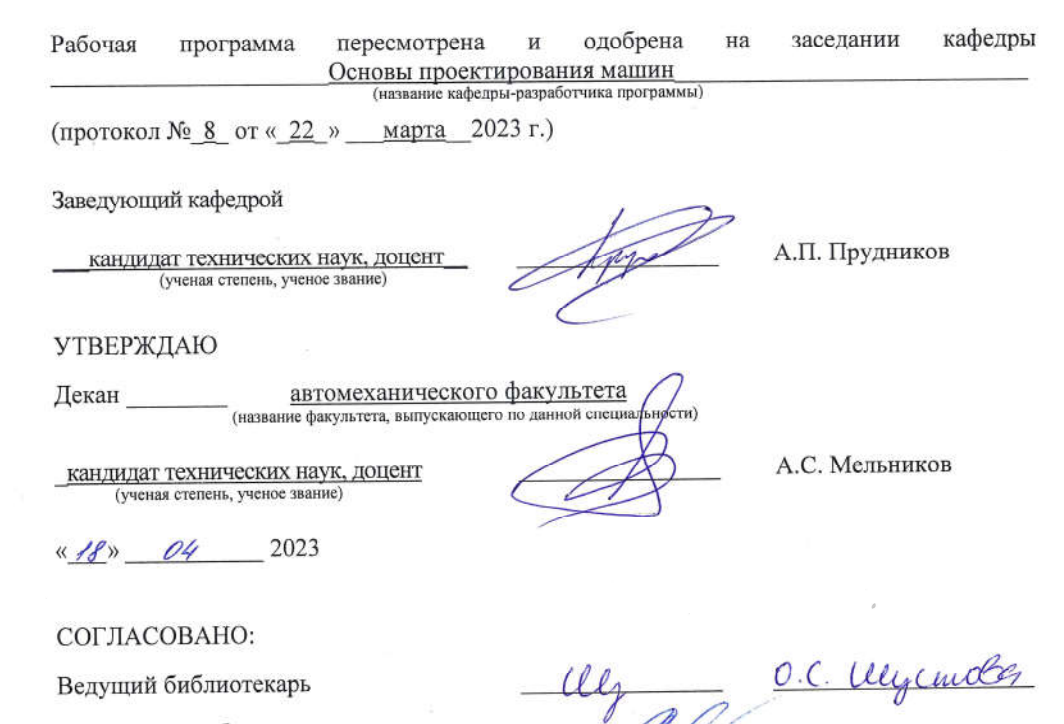

du

Начальник учебно-методического отдела

О.Е. Печковская <u>47 04</u> 2023